Volume 22 ; Nomor 2 ; Agustus 2023; Page 360-369 E-ISSN : 2615-3475; P-ISSN : 1978-6603 *<https://ojs.trigunadharma.ac.id/index.php/jis/index>*

## **Sistem Pendukung Keputusan Penerimaan Asisten Laboratorium Menggunakan Metode Copras**

 $\bold{H}$ endra Jaya $^1$ , Ita Mariami $^2$ , Hendryan Winata $^3$ , Juniar Hutagalung $^4$ , Nia Oktaviani Br Barus $^5$ 

<sup>1,3</sup> Sistem Informasi, STMIK Triguna Dharma <sup>2</sup>Teknik Komputer, STMIK Triguna Dharma

Email: <sup>1</sup>hendrajaya1173@gmail.com, <sup>2</sup>[itamariami66@gmail.com.com,](mailto:2itamariami66@gmail.com.com) <sup>3</sup>[endryanwinata.tgd@gmail.com,](mailto:3endryanwinata.tgd@gmail.com) <sup>4</sup>juniarhutagalung 991@gmail.com, <sup>5</sup>niabarus 15@gmail.com Email Penulis Korespondensi: niabarus15@gmail.com

**Article History:** Received Jun  $12^{th}$ , 202x

Revised Aug  $20<sup>th</sup>$ ,  $202x$ Accepted Aug  $26<sup>th</sup>$ , 202x

### **Abstrak**

Metode pembelajaran Fakultas Ilmu Keperawatan dan Fisioterapi yang terdapat di Institut Kesehatan Medistra Lubuk Pakam tidak hanya menerapkan metode secara teori, namun juga praktikum di laboratorium. Peran satu dosen dirasa sangat kurang buat pendamping mahasiwa yang akan belajar pada laboratorium manual terapi. Oleh karena itu dibutuhkan asisten laboratorium manual terapi. Rekrutmen asisten praktikum laboratorium manual terapi pada Ilmu Keperawatan dan Fisioterapi dilakukan dengan menggunakan kebutuhan secara manual, proses pemilihan yang relatif panjang sampai mampu diputuskan siapa yang terpilih menjadi asisten laboratorium. Untuk mengatasi masalah yang dialami ini, maka dibuatlah sistem pendukung keputusan untuk menentukan asisten laboratorium manual terapi. Sistem pendukung keputusan suatu metode yang diarahkan untuk dapat membantu seseorang yang menghadapi persoalan pengambilan keputusan spesifik yang sifatnya unik dan tidak berulang. Pada sistem pendukung keputusan yang akan dibangun dalam penerimaan asisten laboratorium manual terapi adalah metode COPRAS. Hasil dari sistem pendukung keputusan diharapkan dapat memudahkan Institut Kesehatan Medistra Lubuk Pakam dalam menentukan asisten laboratorium manual terapi dengan menggunakan metode COPRAS dan dibuat penentuan dalam perhitungan perangkingan dalam bentuk komputerisasi selesai maka akan semakin mudah mendata dan bisa mengetahui naik turunnya perkembangan dan kemajuan tempat wisata tersebut apakah masih layak atau tidak.

**Kata Kunci** : Asisten Laboratorium, Rekrutmen, Pratikum, Sistem Pendukung Keputusan, Metode COPRAS.

### *Abstract*

*The learning method of the Faculty of Nursing and Physiotherapy at the Lubuk Pakam Medistra Health Institute does not only apply theoretical methods, but also practice in the laboratory. The role of one lecturer is felt to be lacking for student companions who will study in manual therapy laboratories. Therefore a manual therapy laboratory assistant is needed. Recruitment of manual therapy laboratory practicum assistants in Nursing and Physiotherapy is carried out using manual requirements, a relatively long selection process until it is possible to decide who will be selected as a laboratory assistant. To overcome this problem, a decision support system was created to determine manual therapy laboratory assistants. The decision support system is a method that is directed to be able to help someone who faces specific decision-making problems that are unique and non-recurring. In the decision support system that will be built in the acceptance of manual therapy laboratory assistants is the COPRAS method. The results of the decision support system are expected to facilitate the Lubuk Pakam Medistra Health Institute in determining manual therapy laboratory assistants using the COPRAS method and making determinations in ranking calculations in completed computerized form, it will be easier to record data and be able to find out the ups and downs of the development and progress of these tourist attractions still worth it or not.*

*Keywords: Laboratory Assistant, Recruitment, Practicum, Decision Support System, COPRAS Method.*

Volume 22 ; Nomor 2 ; Agustus 2023; Page 360-369

E-ISSN : 2615-3475; P-ISSN : 1978-6603

*<https://ojs.trigunadharma.ac.id/index.php/jis/index>*

### **1. PENDAHULUAN**

Institut Kesehatan Medistra Lubuk Pakam merupakan yayasan yang bergerak dalam bidang pendidikan tenaga kesehatan dan pelayanan kesehatan kepada masyarakat. Institut Kesehatan Medistra Lubuk Pakam memiliki 4 Fakultas dan 14 Program Studi. Di dalam proses pembelajaran Fakultas yang terdapat di Institut Kesehatan Medistra Lubuk Pakam tidak hanya menerapkan metode secara teori, namun juga praktikum di laboratorium. Mahasiswa Institut Kesehatan Medistra Lubuk Pakam khususnya Fakultas Ilmu Keperawatan dan Fisioterapi dimana sistem pembelajarannya tidak hanya teori saja yang diterapkan tetapi juga pembelajaran berbasis praktikum yang dilaksanakan di laboratorium. Peran satu dosen dirasa sangat kurang buat pendamping mahasiwa yang akan belajar pada laboratorium. Oleh karena itu dibutuhkan asisten laboratorium yang dimana tugas seorang asisten laboratorium yaitu sebagai pendamping dosen pada kegiatan praktikum, memahami materi praktikum dan mampu membimbing mahasiswa untuk meningkatkan pengetahuan materi pratikum pada saat pembelajaran di laboratorium[1].

Rekrutmen asisten praktikum laboratorium manual terapi pada Ilmu Keperawatan dan Fisioterapi dilakukan dengan menggunakan kebutuhan secara manual[2].

Setiap calon asisten laboratorium yang akan mencalonkan diri sebagai asisten laboratorium wajib melakukan proses registrasi pada laboratorium manual terapi membawa berkas buat melengkapi persyaratan yang sudah ditentukan. Persyaratan untuk proses penerimaan asisten laboratorium terdiri dari beberapa kriteria penilaian yaitu : Pengalaman Kerja, Pendidikan, Usia, dan Wawancara. Proses pemilihan Asisten dilakukan oleh Kepala Laboratorium dengan perhitungan.

bobot kriteria yang telah ditetapkan setelah waktu pendaftaran ditutup. Pada proses pengambilan keputusannya dinilai masih bersifat subjektif dan kurang ideal karena proses pemilihan yg relatif panjang yaitu 3-4 Minggu sampai mampu diputuskan siapa yg terpilih, maka dari itu perlu dibuatkan sebuah sistem pendukung keputusan pemilihan asisten laboratorium sehingga mempersingkat waktu dan proses ketika saat mencari asisten laboratorium manual terapi[3].

Sistem pendukung keputusan juga dapat memberikan kemampuan pemecah masalah dan kemampuan alternatif untuk masalah dengan kondisi baik terstruktur dan tidak terstruktur. Sistem pendukung keputusan diciptakan untuk membantu dalam pengambilan keputusan yang bersifat abstrak. hal ini bertujuan untuk memberikan panduan, informasi, prediksi dan mengarahkan pengguna untuk membuat keputusan yang lebih baik[4]. Dalam sistem pendukung keputusan terdapat beberapa metode yang sesuai dengan pemanfaatannya, dalam penelitian ini metode COPRAS digunakan sebagai solusi pemecahan masalah. metode ini dapat memecahkan masalah dengan sangat efisien, karena metode ini dipakai buat mencari cara lain yang terbaik bedasarkan kriteria-kriteria dalam pemilihan asisten laboratorium manual terapi.

Bedasarkan deskripsi masalah diatas maka penelitian ini dibuat dengan judul **"Sistem Pendukung Keputusan Penerimaan Asisten Laboratorium Manual Terapi Institut Kesehatan Medistra Lubuk Pakam Dengan Menggunakan Metode COPRAS"** untuk itu diharapkan kedepannya penelitian ini dapat dijadikan sebagai alternatif penyelesaian masalah dan dijadikan sebagai bahan pembelajaran untuk penelitian selanjutnya.

### **2. METODOLOGI PENELITIAN**

#### **2.1 Tahapan Penelitian**

Metode Penelitian adalah sebuah tahapan yang dilaksanakan dalam mendapatkan data yang akan digunakan untuk menyelesaikan masalah dengan mengadakan studi langsung kelapangan untuk mengumpulkan data. Teknik pengumpulan data berupa suatu pernyataan tentang sifat, keadaan, kegiatan tertentu dan sejenisnya[5]. Di dalam metode penelitian pada Sistem Pendukung Keputusan Penerimaan Asisten Laboratorium terdapat beberapa bagian penting, yaitu sebagai berikut[6] :

1. Pengumpulan Data (*Data Collecting*)

Penelitian dimulai dari melakukan observasi dan wawancara kepada pihak Institut Kesehatan Medistra Lubuk Pakam untuk mengumpulkan data awal dalam mengidentifikasi masalah, sehingga dapat ditetapkan kriteria dan alternatif yang akan dinilai. Selanjutnya yaitu menghitung nilai bobot dari tiap kriteria menggunakan Metode COPRAS.

- 2. Studi Kepustakaan (*Study of Literature*) Dalam penelitian ini, peneliti melakukan studi kepustakaan/*study of literature* yang bersumber dari berbagai referensi yang diantaranya yaitu bersumber dari jurnal nasional, dan bukubuku yang berkaitan dengan permasalahan tersebut serta aplikasi pendukung lainnya yang berbaikan dengan metode COPRAS[7]
- 3. Penerapan Metode COPRAS

### **2.2 Sistem Pendukung Keputusan**

Menurut Pal dan Palmer dalam [8] menyebutkan bahwa Sistem Pendukung Keputusan adalah perangkat pendukung keputusan yang berbasiskan komputer untuk pengambil keputusan dengan menyajikan informasi dan interprestasinya untuk berbagai alternatif keputusan. Sistem Pendukung Keputusan dapat membantu pengambil keputusan pada saat

Volume 22 ; Nomor 2 ; Agustus 2023; Page 360-369

E-ISSN : 2615-3475; P-ISSN : 1978-6603

*<https://ojs.trigunadharma.ac.id/index.php/jis/index>*

rnembuat keputusan strategis. Sistem ini memiliki fasilitas untuk menghasilkan berbagai alternatif yang secara interaktif digunakan oleh pemakai[9].

#### **2.3 Metode COPRAS (***Complex Proportional assessment***)**

COPRAS adalah metode yang bersumber pada rasio kriteria yang menguntungkan dan kriteria yang merugikan. Sebelum melakukan tahapan dalam metode COPRAS, alternatif kriteia perlu didefinisikan bedasarkan kebutuhan. Lalu memilih kriteria yang menguntungkandan kriteria yang merugikan. Kriteria yang menguntungkan adalah kriteria yang bila nilaibedasarkan kriteria meningkat maka imbas dalam perhitungan penyusunan cara lain akan semakin diperhitungkan[10].

### **3. HASIL DAN PEMBAHASAN**

#### **3.1 Penerapan Metode COPRAS**

Berikut ini langkah-langkah penyelesaian dari metode COPRAS yaitu sebagai berikut:

1. Membentuk Matriks Keputusan Bedasarkan Kriteria

$$
X = \left[\begin{array}{rrrr} 2 & 1 & 2 & 3 \\ 1 & 1 & 2 & 3 \\ 1 & 2 & 1 & 2 \\ 2 & 2 & 2 & 3 \\ 2 & 1 & 2 & 3 \\ 1 & 1 & 1 & 4 \\ 1 & 2 & 1 & 2 \\ 2 & 2 & 2 & 4 \\ 1 & 2 & 1 & 2 \\ 2 & 2 & 2 & 3 \end{array}\right] +
$$

$$
15 \quad 16 \quad 16 \quad 29
$$

2. Melakukan Normalisasi Matriks Keputusan

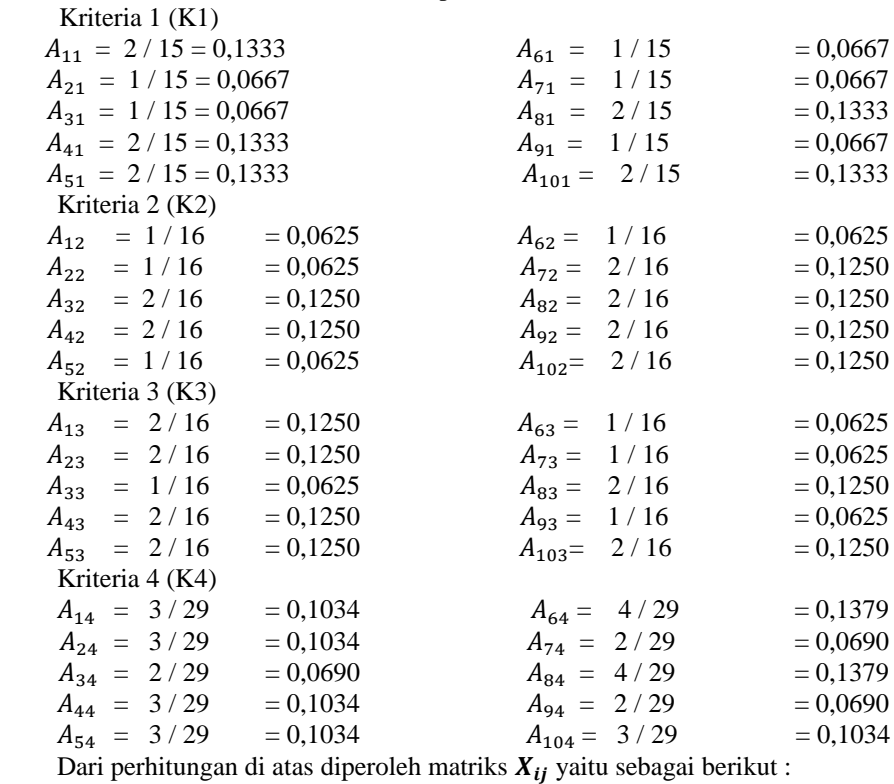

Volume 22 ; Nomor 2 ; Agustus 2023; Page 360-369

E-ISSN : 2615-3475; P-ISSN : 1978-6603

*<https://ojs.trigunadharma.ac.id/index.php/jis/index>*

$$
X_{ij}=\left[\begin{array}{cccc} 0{,}1333&0{,}0625&0{,}1250&0{,}1034 \\ 0{,}0667&0{,}0625&0{,}1250&0{,}1034 \\ 0{,}0667&0{,}1250&0{,}0625&0{,}0690 \\ 0{,}1333&0{,}1250&0{,}1250&0{,}1034 \\ 0{,}1333&0{,}0625&0{,}1250&0{,}1034 \\ 0{,}0667&0{,}0625&0{,}0625&0{,}1379 \\ 0{,}0667&0{,}1250&0{,}0625&0{,}0690 \\ 0{,}1333&0{,}1250&0{,}1250&0{,}1379 \\ 0{,}0667&0{,}1250&0{,}0625&0{,}0690 \\ 0{,}1333&0{,}1250&0{,}0625&0{,}1034 \end{array}\right]
$$

3. Menghitung Nilai Matriks Normalisasi Terbobot Matriks keputusan berbobot kriteria 1 (K1) :  $A_{11} = 0,1333 * 0,30 = 0,0400$  $A_{21} = 0,0667 * 0,30 = 0,0200$  $A_{31} = 0,0667 * 0,30 = 0,0200$  $A_{41} = 0,1333 * 0,30 = 0,0400$  $A_{51} = 0,1333 * 0,30 = 0,0400$  $A_{61} = 0,0667 * 0,30 = 0,0200$  $A_{71}$  = 0,0667 \* 0,30 = 0,0200  $A_{81}$  = 0,1333 \* 0,30 = 0,0400  $A_{91}$  = 0,0667 \* 0,30 = 0,0200  $A_{101} = 0,1333 * 0,30 = 0,0400$  Matriks keputusan berbobot kriteria 2 (K2) :  $A_{12} = 0,0625 * 0,25 = 0,0156$  $A_{22}$  = 0,0625 \* 0,25 = 0,0156  $A_{32} = 0,1250 * 0,25 = 0,0313$  $A_{42} = 0,1250 * 0,25 = 0,0313$  $A_{52} = 0,0625 * 0,25 = 0,0156$  $A_{62} = 0,0625 * 0,25 = 0,0156$  $A_{72} = 0,1250 * 0,25 = 0,0313$  $A_{82} = 0,1250 * 0,25 = 0,0313$  $A_{92} = 0,1250 * 0,25 = 0,0313$  $A_{102} = 0,1250 * 0,25 = 0,0313$  Matriks keputusan berbobot kriteria 3 (K3) :  $A_{12} = 0,1250 * 0,22 = 0,0275$  $A_{22} = 0,1250 * 0,22 = 0,0275$  $A_{32}$  = 0,0625 \* 0,22 = 0,0138  $A_{42}$  = 0,1250 \* 0,22 = 0,0275  $A_{52}$  = 0,1250 \* 0,22 = 0,0275  $A_{62}$  = 0,0625 \* 0,22 = 0,0138  $A_{72}$  = 0,0625 \* 0,22 = 0,0138  $A_{82}$  = 0,1250  $*$  0,22 = 0,0275  $A_{92} = 0.0625 * 0.22 = 0.0138$  $A_{102} = 0,1250 * 0,22 = 0,0275$  Matriks keputusan berbobot kriteria 4 (K4) :  $A_{14} = 0,1034 * 0,23 = 0,0238$  $A_{24} = 0,1304 * 0,23 = 0,0238$  $A_{34} = 0,0690 * 0,23 = 0,0159$  $A_{44} = 0,1304 * 0,23 = 0,0238$  $A_{54} = 0,1034 * 0,23 = 0,0238$  $A_{64} = 0,1379 * 0,23 = 0,0317$  $A_{74} = 0,0690 * 0,23 = 0,0159$  $A_{84} = 0,1379 * 0,23 = 0,0317$  $A_{94}$  = 0,0690 \* 0,23 = 0,0159  $A_{104}$  = 0,1034 \* 0,23 = 0,0238 Dari perhitungan diatas maka diperoleh matriks  $D_{ij}$ :

Volume 22 ; Nomor 2 ; Agustus 2023; Page 360-369

E-ISSN : 2615-3475; P-ISSN : 1978-6603

*<https://ojs.trigunadharma.ac.id/index.php/jis/index>*

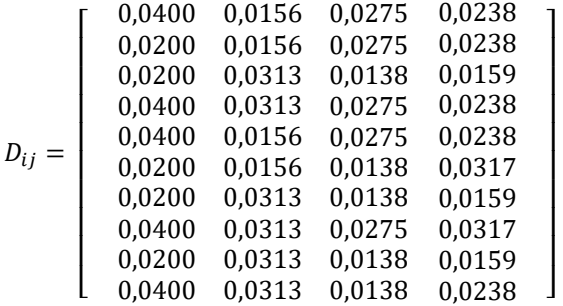

4. Melakukan perhitungan pada kriteria menguntungkan (*Benefit*) atau merugikan (*Cost*)  $S_{+i} = (K_1 + K_2 + K_4)$ 

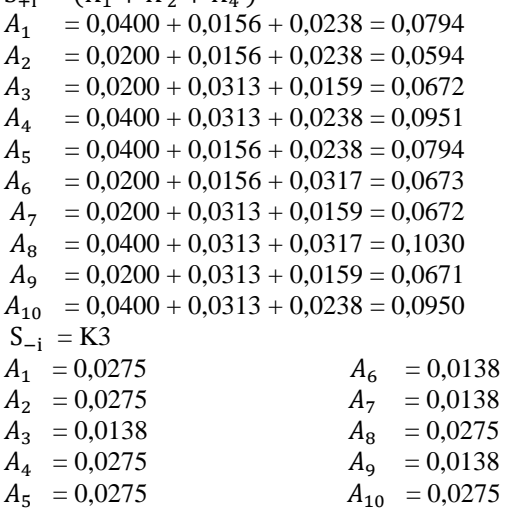

5. Perhitungan Bobot Relatif Dari Setiap Alternatif

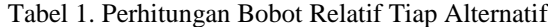

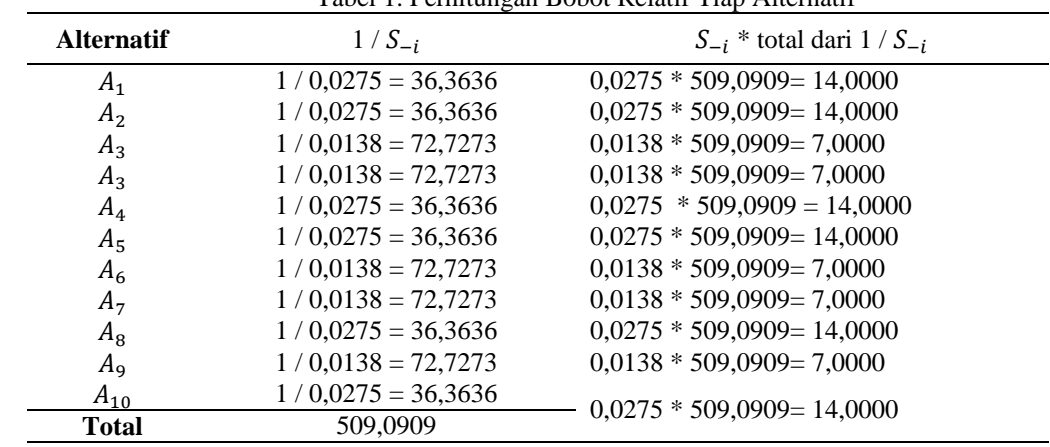

6. Menentukan prioritas alternatif ( $Q_i$ )

$$
S_{+i} + \frac{\sum_{i=1}^{m} S_{-i}}{S_{-i} \sum_{i=1}^{m} (1/S_{-i})}
$$
 hasilnya yaitu sebagai berikut :  
\n
$$
Q_1 = 0,0794 + \frac{0.22}{14,0000} = 0,0794 + 0,0157 = 0,0951
$$
  
\n
$$
Q_2 = 0,0594 + \frac{0.22}{14,0000} = 0,0594 + 0,0157 = 0,0751
$$
  
\n
$$
Q_3 = 0,0671 + \frac{0.22}{7,0000} = 0,0671 + 0,0314 = 0,0985
$$
  
\n
$$
Q_4 = 0,0950 + \frac{0.22}{14,0000} = 0,0950 + 0,0157 = 0,1108
$$
  
\n
$$
Q_5 = 0,0794 + \frac{0.22}{14,0000} = 0,0794 + 0,0157 = 0,0951
$$
  
\n
$$
Q_6 = 0,0673 + \frac{0.22}{7,0000} = 0,0673 + 0,0314 = 0,0988
$$
  
\n
$$
Q_7 = 0,0671 + \frac{0.22}{7,0000} = 0,0671 + 0,0314 = 0,0985
$$

Volume 22 ; Nomor 2 ; Agustus 2023; Page 360-369 E-ISSN : 2615-3475; P-ISSN : 1978-6603

*<https://ojs.trigunadharma.ac.id/index.php/jis/index>*

$$
Q_8 = 0,1030 + \frac{0.22}{14,0000} = 0,1030 + 0,0157 = 0,1187
$$
  
\n
$$
Q_9 = 0,0671 + \frac{0.22}{7,0000} = 0,0671 + 0,0314 = 0,0985
$$
  
\n
$$
Q_{10} = 0,0950 + \frac{0.22}{14,0000} = 0,0950 + 0,0157 = 0,1108
$$

Nilai Max  $Q_i = 0,1187$ 

7. Perhitungan Nilai Utilitas Kuantitatif  $(U_i)$ 

$$
U_1 = \frac{0.0951}{0.1187} * 100 % = 0,8015 * 100 % = 80,13 %
$$
  
\n
$$
U_2 = \frac{0.0751}{0.1187} * 100 % = 0,6330 * 100 % = 63,3 %
$$
  
\n
$$
U_3 = \frac{0.0985}{0.1187} * 100 % = 0,8302 * 100 % = 83%
$$
  
\n
$$
U_4 = \frac{0,1108}{0,1187} * 100 % = 0,9332 * 100 % = 93,35%
$$
  
\n
$$
U_5 = \frac{0,0951}{0,1187} * 100 % = 0,8015 * 100 % = 80,13%
$$
  
\n
$$
U_6 = \frac{0,0985}{0,1187} * 100 % = 0,8302 * 100 % = 83,08%
$$
  
\n
$$
U_7 = \frac{0,0985}{0,1187} * 100 % = 1,0000 * 100 % = 100 %
$$
  
\n
$$
U_8 = \frac{0,1187}{0,1187} * 100 % = 1,0000 * 100 % = 100 %
$$
  
\n
$$
U_9 = \frac{0,0985}{0,1187} * 100 % = 0,8302 * 100 % = 83%
$$
  
\n
$$
U_{10} = \frac{0,1108}{0,1187} * 100 % = 0,9332 * 100 % = 93,35%
$$

Setelah proses perhitungan nilai akhir selesai maka hasil yang didapat dapat dilihat pada tabel di bawah ini:

| N <sub>0</sub> | $\circ$<br>Kode | c<br>c<br>Nilai Akhir |
|----------------|-----------------|-----------------------|
| 1              | A01             | 80,13%                |
| 2              | A02             | 63,3%                 |
| 3              | A <sub>03</sub> | 83%                   |
| 4              | A04             | 93,35%                |
| 5              | A05             | 80,13%                |
| 6              | A06             | 83,08%                |
| 7              | A07             | 83%                   |
| 8              | A <sub>08</sub> | 100%                  |
| 9              | A09             | 83%                   |
| 10             | A10             | 93,35%                |

Tabel 2. Hasil Perhitungan Masing-Masing Alternatif

### 8. Perangkingan Hasil Perhitungan

Berdasarkan perangkingan nilai tertinggi ke nilai terendah terkait pemilihan Asisten Laboratorium Manual Terapi Institut Kesehatan Medistra, berdasarkan nilai akhir yang telah diperoleh maka hasil perangkingan adalah sebagai berikut: Tabel 3. Perangkingan Alternatif

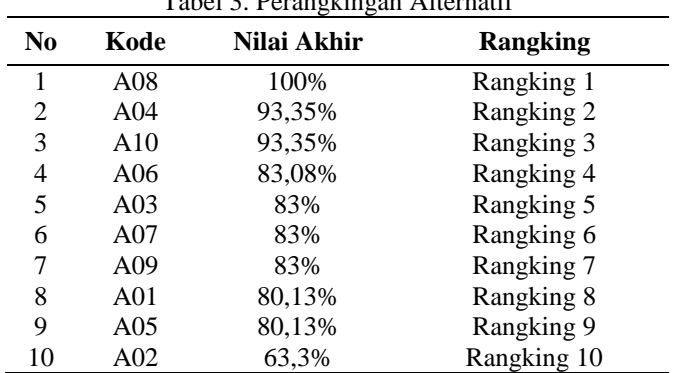

Berdasarkan hasil perhitungan di atas, pelamar dengan nilai tertinggi adalah dengan kode alternatif A08. Terkait jumlah pelamar yang akan direkrut atau dipilih pihak Institut untuk menjadi Asisten Laboratorium Manual Terapi nantinya akan menyesuaikan dengan kebijakan Institut tersebut.

Volume 22 ; Nomor 2 ; Agustus 2023; Page 360-369

E-ISSN : 2615-3475; P-ISSN : 1978-6603

*<https://ojs.trigunadharma.ac.id/index.php/jis/index>*

### **3.2 Hasil Tampilan Antarmuka**

- Berikut ini merupakan hasil tampilan antarmuka (*interface*) dari sistem yang telah dibangun:
- 1. Tampilan *Form Login*
- Berikut ini merupakan tampilan antarmuka dari *form login* yang telah dibangun.

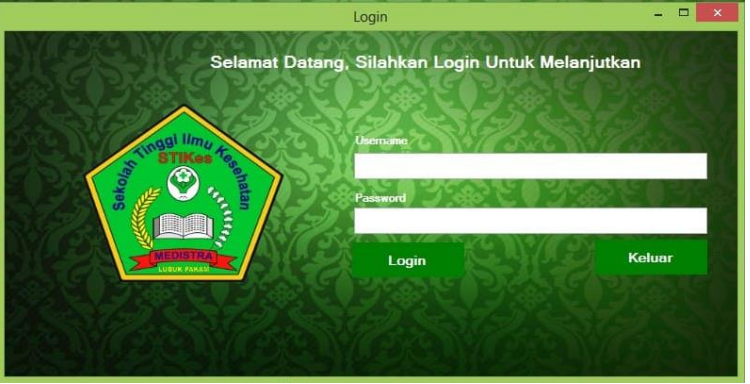

Gambar 1. Tampilan *Form Login*

*Form login* berfungsi sebagai validasi akses dari admin untuk masuk kedalam sistem, pada *form login* terdapat *username* dan *password* yang dapat di *input* sebagai data *validasi*.

# 2. Tampilan *Form* Menu Utama

Berikut ini merupakan tampilan antarmuka dari *form* Menu Utama yang telah dibangun.

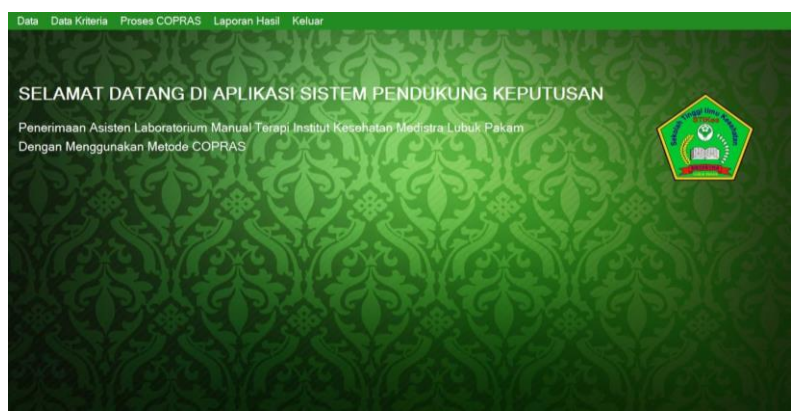

Gambar 2. Tampilan *Form* Menu Utama

*Form* Menu Utama berfungsi sebagai halaman navigasi untuk membuka menu-menu yang lainnya. Pada *Form*  Menu Utama terdapat beberapa menu navigasi seperti: Data Alternatif, Data Kriteria, Data Penilaian, Proses COPRAS, Laporan dan Keluar, yang dapat dibuka hanya dengan melakukan klik pada menu navigasi tersebut.

3. Tampilan *Form* Data Alternatif Berikut ini merupakan tampilan antarmuka dari *form* Data Alternatif yang telah dibangun.

|                      |                              | Data Alternatif             | $-B X$ |
|----------------------|------------------------------|-----------------------------|--------|
| ta Tengah            |                              | <b>Form Data Alternatif</b> |        |
| Kode                 | A11                          |                             |        |
| Nama                 |                              |                             |        |
|                      |                              |                             |        |
| <b>Jenis Kelamin</b> | Pilh Data                    |                             |        |
| <b>Simpan</b>        | <b>Ubah</b><br>Batal         | Keluar<br>Hapus             |        |
| Kode                 | Nama                         | Jenis Kelamin               |        |
| A01                  | Sri Rahayu Sembiring         | Perempuan                   |        |
| A02                  | Putry Soraya                 | Perempuan                   |        |
| AD3                  | Ira Iswanti Br Tarigan       | Perempuan                   |        |
| AD4                  | Ronaldi Syahputra Barus      | Laki-Laki                   |        |
| AD5                  | Akbar Tegar                  | Laki-Laki                   |        |
| AD6                  | Rafa Helvan Simbolon         | Laki-Laki                   |        |
| <b>AD7</b>           | Herlina Fransiska            | Perempuan                   |        |
| ADS                  | Kamisah                      | Perempuan                   |        |
| A09<br>A10           | Nur Halimah<br>Saskia Rehani | Perempuan<br>Perempuan      |        |

Gambar 3. Tampilan *Form* Data Alternatif

Volume 22 ; Nomor 2 ; Agustus 2023; Page 360-369

E-ISSN : 2615-3475; P-ISSN : 1978-6603

*<https://ojs.trigunadharma.ac.id/index.php/jis/index>*

*Form* Data Alternatif berfungsi untuk mengelola data alternatif seperti menampilkan, menyimpan, menghapus dan mengubah data alternatif sistem.

4. Tampilan *Form* Data Penilaian

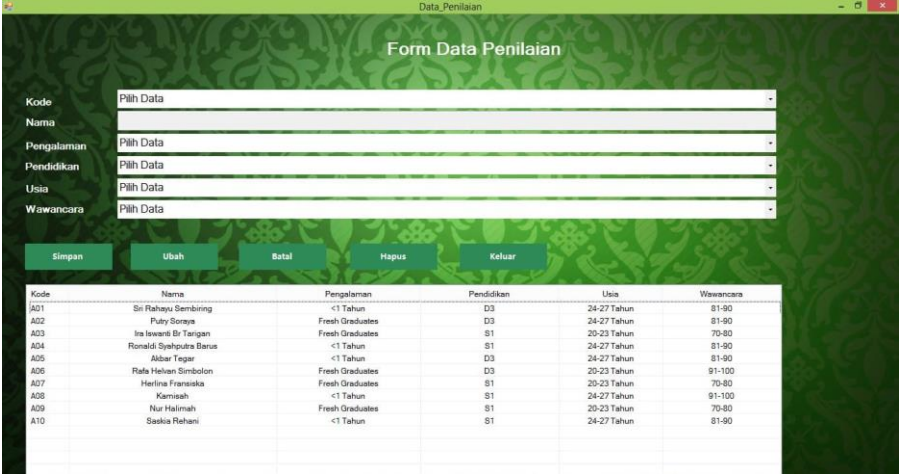

Gambar 4. Tampilan *Form* Data Penilaian

*Form* Data Penilaian berfungsi untuk mengelola data penilaian alternatif sesuai dengan kriteria seperti menampilkan, menyimpan, menghapus dan mengubah data penilaian alternatif pada sistem.

5. Tampilan *Form* Data Kriteria

Berikut ini merupakan tampilan antarmuka dari *form* Data Kriteria yang telah dibangun.

|                      |                  | Form_Data_Kriteria       | $- 0 x$ |
|----------------------|------------------|--------------------------|---------|
| <b>TVI/L</b>         |                  | Form Data Kriteria       |         |
| Kode Kriteria        |                  |                          |         |
| Nama Kriteria        |                  |                          |         |
| Nilai Bobot Kriteria |                  |                          |         |
| <b>Ubah</b>          | <b>Batal</b>     | Keluar                   |         |
| Kode Kriteria        | Nama Kriteria    | Nilai Bobot Kriteria (%) |         |
| K1                   | Pengalaman Kerja | 30%                      |         |
| K2                   | Pendidikan       | 25%                      |         |
| K3                   | Usia             | 22%                      |         |
| K4                   | Wawancara        | 23%                      |         |
|                      |                  |                          |         |
|                      |                  |                          |         |
|                      |                  |                          |         |
|                      |                  |                          |         |
|                      |                  |                          |         |
|                      |                  |                          |         |

Gambar 5. Tampilan *Form* Data Kriteria

*Form* Data Kriteria berfungsi untuk mengelola data kriteria seperti menampilkan dan mengubah data kriteria pada sistem.

6. Tampilan *Form* Proses COPRAS

Berikut ini merupakan tampilan antarmuka dari *form* Proses COPRAS yang telah dibangun.

| Kriteria<br><b>Data Peninian Alternatif</b><br>Koche<br>Koclas Kriteria<br>Nilai Bobot Kriteria<br>Narraa Kriteria<br>30%<br>Perspelarmen Kerja<br>AD1<br>25%<br>AD2<br>Pendidikan<br>Putry Soraya<br>K2<br>22%<br>ю<br>Usia<br>A03 | <b>Form Proses COPRAS</b><br>$\lambda$<br>Perefidium<br>Units<br>Pengalaman<br>Wawanisaria<br>Nama<br>24.27 Tahun<br><b>Sri Rahayu Sambiring</b><br><1 Tahun<br>31-00<br>D <sub>3</sub> |
|----------------------------------------------------------------------------------------------------|----------------------------------------------------------------------------------------------------|
|                                                                                                    |                                                                                                    |
|                                                                                                    |                                                                                                    |
|                                                                                                    |                                                                                                    |
|                                                                                                    | D3<br>Freeh Graduates<br>24-27 Tahun<br>$81 - 90$                                                                                                    |
| K4                                                                                                    | Ira Iswanti Br Tarigan<br>Fresh Graduates<br>51<br>20-23 Tahun<br>$70 - 80$<br>S1<br>$<$ 1 Tahun                                                                                        |
| 23%<br>A04<br>Wawancara<br>ADS                                                                                                    | Ronaldi Syahputra Barus<br>24-27 Tahun<br>$81 - 90$<br>D'3<br>Aldsar Togar<br><1 Tahun<br>24-27 Tahun<br>81-99                                                                          |
| $\epsilon$<br>$\rightarrow$<br>$\propto$                                                                                                    |                                                                                                    |
| <b>Maksimal &amp; Minimal Indeks</b><br><b>Matriks Keputusan</b>                                                                                                    | <b>Hisal Porhitungan</b><br>Nilha Qi                                                                                                    |
| MIN<br>K4<br>$\sim$<br>MAX<br>Nama<br>K3<br>KT.<br>82                                                                                                    | Kodo<br>$\alpha$<br>Nama<br>Hasil<br>Keterangan                                                                                                    |
| Sri Rahayu Sembiring<br>з<br>2                                                                                                    |                                                                                                    |
| in m<br>Ę.<br>Putry Soraya                                                                                                    |                                                                                                    |
| $\frac{2}{3}$<br>ä<br>$\overline{z}$<br>Ira lewanti Br Tarigan                                                                                                    |                                                                                                    |
| $\overline{2}$<br>3<br>Ronaldi Syshputra Barus<br>$\overline{2}$                                                                                                    |                                                                                                    |
| $\overline{\mathbf{3}}$<br>$\overline{\mathbf{a}}$<br>Akbar Tegar                                                                                                    |                                                                                                    |
| Rata Helvan Simbolon<br>$\overline{a}$<br>4                                                                                                    |                                                                                                    |
| Herlina Franciska<br>$\overline{z}$<br>a<br>$\ddot{\phantom{0}}$<br>- 100                                                                                                    |                                                                                                    |
|                                                                                                    |                                                                                                    |
| Normalisasi Matriks Keputusan<br><b>Nilai Bobot Relatif</b>                                                                                                    | Max Oi                                                                                                    |
| KT<br>K3.<br>K4<br>$1/8$ i<br><b>K2</b>                                                                                                    | S. ? Total Dari 1/8<br>MAX GI                                                                                                    |
|                                                                                                    |                                                                                                    |
|                                                                                                    |                                                                                                    |
|                                                                                                    |                                                                                                    |
|                                                                                                    |                                                                                                    |
|                                                                                                    | Keluar<br><b>Proses COPRAS</b><br><b>Famell Eaboran</b>                                                                                                    |
|                                                                                                    |                                                                                                    |
|                                                                                                    |                                                                                                    |

Gambar 6. Tampilan *Form* Proses COPRAS

Volume 22 ; Nomor 2 ; Agustus 2023; Page 360-369

E-ISSN : 2615-3475; P-ISSN : 1978-6603

*<https://ojs.trigunadharma.ac.id/index.php/jis/index>*

*Form* Proses COPRAS berfungsi untuk melakukan proses perhitungan alternatif terkait menentukan Asisten Laboratorium Manual Terapi.

- 7. Tampilan *Form* Laporan
	- Berikut ini merupakan tampilan laporan perhitungan pada sistem yang telah dibangun.

|      |                         | Berikut ini merupakan hasil perhitungan untuk menentukan Asisten Laboratorium Mamal Terapi |                                                  |  |  |  |
|------|-------------------------|--------------------------------------------------------------------------------------------|--------------------------------------------------|--|--|--|
| Kode | Nama.                   | Hanil                                                                                      | Keterangan                                       |  |  |  |
| A08  | Kamisah                 | 100,00 %                                                                                   | Rangking 1                                       |  |  |  |
| A04  | Ronaldi Syahputra Barus | 93.35 %                                                                                    | Rangking 3                                       |  |  |  |
| Alô  | Saskia Rahani           | 93,35 %                                                                                    | Rangking 2                                       |  |  |  |
| A06  | Rafa Helvan Simbolon    | 83.08 %                                                                                    | Rangking 4                                       |  |  |  |
| A03  | Ira Iswanti Br Tarigan  | 83,00 %                                                                                    | Rangking 7                                       |  |  |  |
| A07  | Herlina Fransiska       | $\frac{a}{2}$<br>83,00                                                                     | Rangking 6                                       |  |  |  |
| A09  | Nur Halimah             | 83,00 %                                                                                    | Rangking 5                                       |  |  |  |
| A01  | Sri Rahayu Sembiring    | 80.13 %                                                                                    | Rangking 9                                       |  |  |  |
| A05  | Akbar Tegar             | 80.13 %                                                                                    | Rangking 8                                       |  |  |  |
| A02  | Putry Soraya            | 63.30 %                                                                                    | Rangking 10                                      |  |  |  |
|      |                         |                                                                                            | 28-Agustus-2022<br>Lubuk Pakam<br>Diketahui Oleh |  |  |  |

Gambar 7. Tampilan Laporan

Laporan menggambarkan hasil perhitungan yang telah dilakukan *user* dalam perhitungan alternatif terkait menentukan Asisten Laboratorium Manual Terapi dengan Metode COPRAS.

### **4. KESIMPULAN**

Dalam menganalisa permasalahan-permasalahan dalam pemilihan asisten laboratorium manual terapi dilakukan dengan cara observasi dan juga wawancara untuk mendapatkan kriteria-kriteria yang menjadi indikator penilaian dalam pemilihan asisten laboratorium manual terapi. Membangun aplikasi sistem pendukung keputusan yang dapat memudahkan laboratorium manual terapi dengan menggunakan sistem berbasis *desktop* dengan bahsa pemograman *visual basic* dan pengolahan *database* yang dapat diterapkan dalam pengambilan keputusan dengan menggunakan metode COPRAS dalam pemilihan asisten laboratorium manual terapi Institut Kesehatan Medistra Lubuk Pakam.

### **UCAPAN TERIMA KASIH**

Terima kasih disampaikan kepada Bapak Hendra Jaya, S.Kom., M.Kom dan Ibu Ita Mariami, S.E., M.Si atas bimbingannya sehingga penelitian ini dapat diselesaikan serta pihak-pihak yang telah mendukung terlaksananya penelitian ini.

### **DAFTAR PUSTAKA**

Volume 22 ; Nomor 2 ; Agustus 2023; Page 360-369

E-ISSN : 2615-3475; P-ISSN : 1978-6603

*<https://ojs.trigunadharma.ac.id/index.php/jis/index>*

Amik-Stikom Tunas Bangsa Pematangsiantar," *JIKO (Jurnal Inform. dan Komputer)*, vol. 3, no. 1, p. 11, 2018, doi: 10.26798/jiko.2018.v3i1.106.

- [2] Martin Fowler, "Activity, Use case diagram," vol. 3, no. 2, pp. 159–166, 2014.
- [3] N. Hayati, S. Rahayu, and T. I. Saputra, "Sistem Informasi Pemilihan Asisten Laboratorium dengan Metode Weighted Product dan Weighted Sum Model," *STRING (Satuan Tulisan Ris. dan Inov. Teknol.*, vol. 6, no. 1, p. 1, 2021, doi: 10.30998/string.v6i1.8455.
- [4] M. Iqbal Kurniansyah and S. Sinurat, "Sistem Pendukung Keputusan Pemilihan Server Hosting dan Domain Terbaik untuk WEB Server Menerapkan Metode VIKOR," *J. Sist. Komput. dan Inform.*, vol. 2, no. 1, pp. 14– 24, 2020, doi: 10.30865/json.v2i1.2450.
- [5] A. Tarigan, H. Jaya, and I. Santoso, "Mendiagnosa Penyakit Tanaman Brassica Rapa L ( Sawi Pakcoy ) Menggunakan Metode Dempster Shafer," vol. 1, pp. 53–61, 2022.
- [6] R. Gustiara, H. Jaya, and I. Santoso, "Sistem Pakar Mendiagnosa Penyakit Trombosis Vena Dalam Menggunakan Metode Case Based Reasoning," vol. 1, pp. 498–506, 2022.
- [7] D. Mhd, E. Faritsi, D. Saripurna, and I. Mariami, "Sistem Pendukung Keputusan Untuk Menentukan Tenaga Pengajar Menggunakan Metode MOORA," vol. 1, pp. 239–249, 2022.
- [8] A. S. Amin and M. A. Ramdhani, "Konfigurasi Model Untuk Sistem Pendukung Keputusan," *Maj. Ilm. Ekon. Komput.*, vol. 0, no. 1, pp. 11–19, 2006, [Online]. Available:
	- http://ejournal.gunadarma.ac.id/index.php/ekonomi-komputer/article/view/733.
- [9] L. Indah, E. Harefa, F. Rizky, and I. Mariami, "Sistem Pendukung Keputusan Menentukan Harga Jual Handphone Dengan Metode Activity Based Coasting," vol. 1, pp. 405–413, 2022.
- [10] G. Ginting, S. Alvita, Mesran, A. Karim, M. Syahrizal, and N. K. Daulay, "Penerapan Complex Proportional Assessment ( COPRAS ) Dalam Penentuan Kepolisian Sektor Terbaik," *J. Sains Komput. Inform.*, vol. 4, no. 2, pp. 616–631, 2020, [Online]. Available: https://tunasbangsa.ac.id/ejurnal/index.php/jsakti/article/view/254/236.